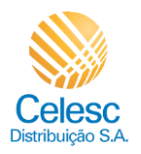

Religação PDF

 $\overline{(1)}$ 

## **Agência Web Celesc**

## **Perfil Imobiliárias**

Passo a passo de como solicitar a **Religação** das unidades consumidoras vinculadas a imobiliária.

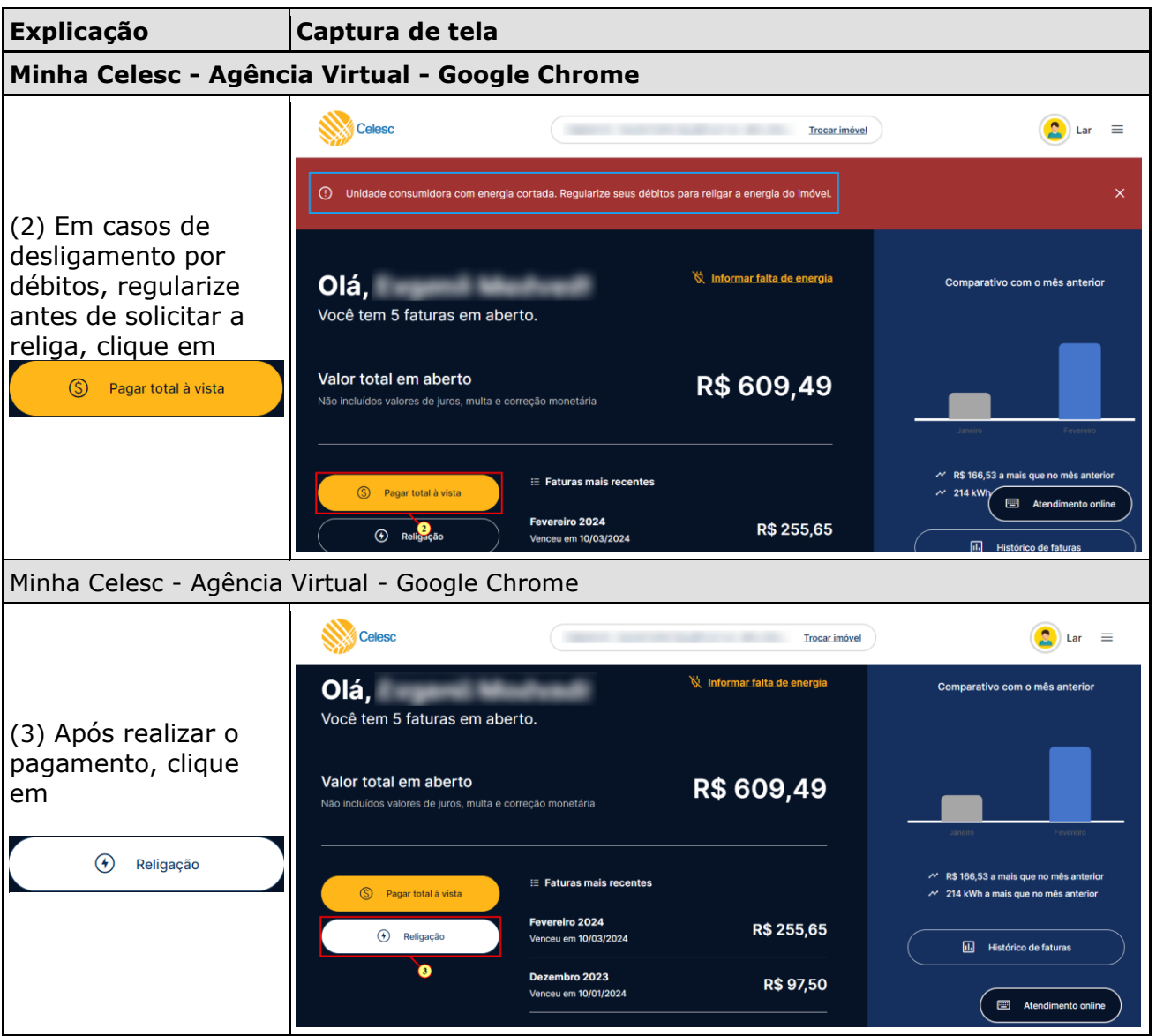

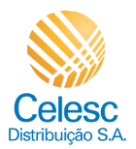

## Religação PDF

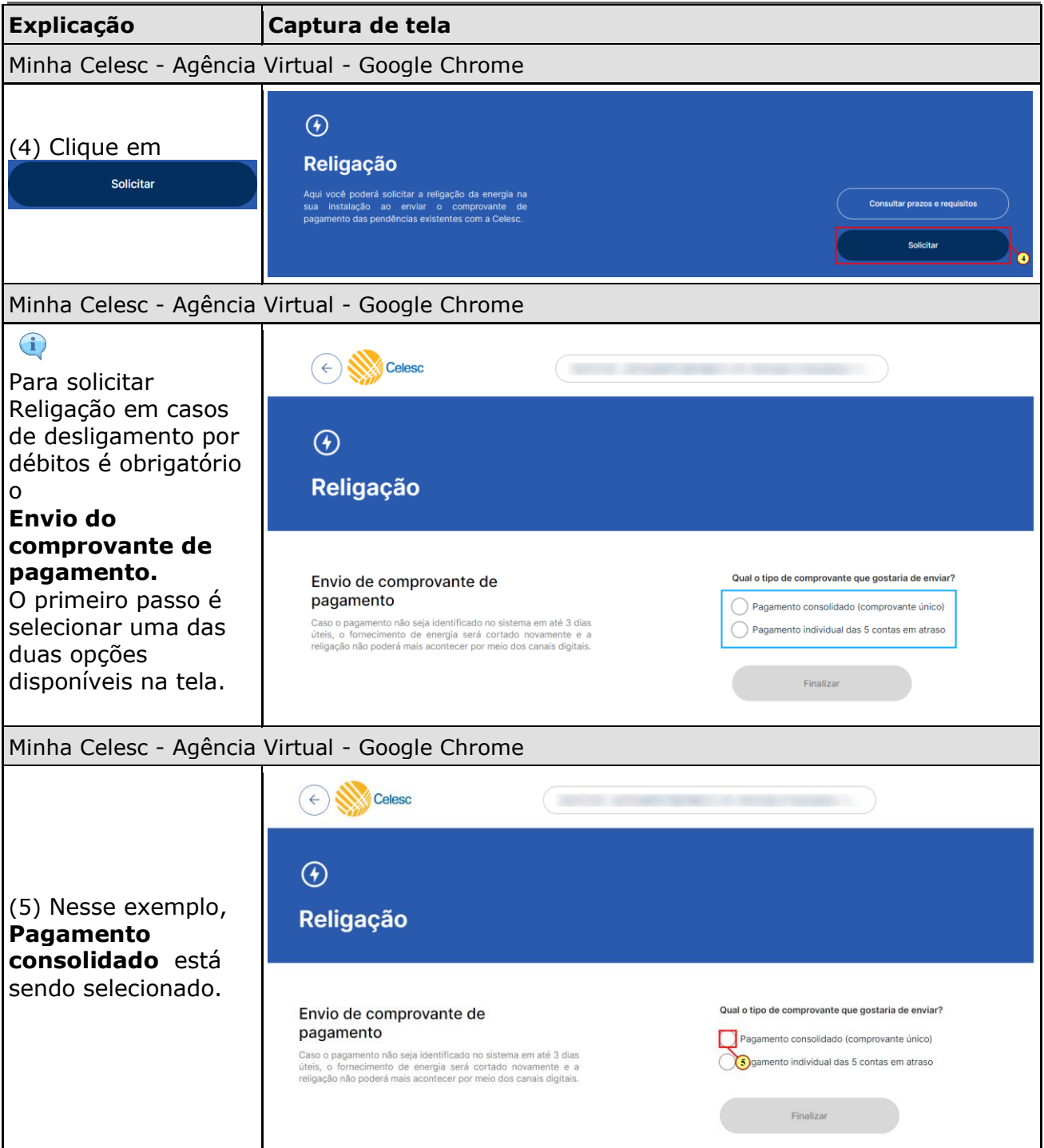

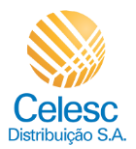

## Religação PDF

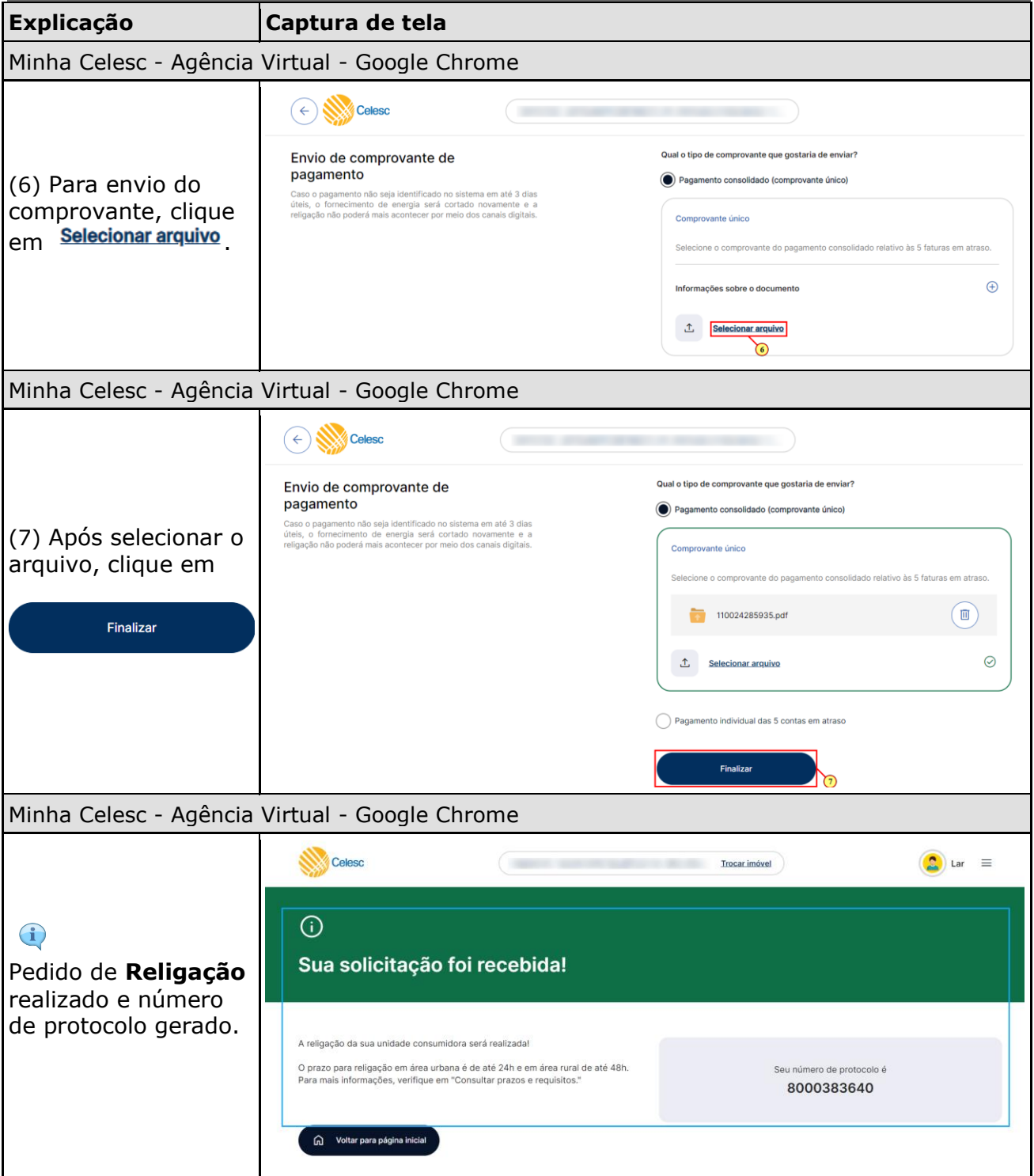